## **KULLANMA TALİMATI**

#### **NEUPOGEN 30 MIU/0,5 mL enjeksiyona hazır şırınga**

#### **Subkutan (cilt altı) ve damar yoluyla kullanılır Steril**

- *Etkin madde:* Bir enjeksiyona hazır şırınga 0,5 mL'de 30 milyon ünite (30 MIU = 300 mikrogram) filgrastim (r-metHuG-CSF, rekombinant metiyonil insan granülosit koloni-uyarıcı faktörü) içerir.
- *Yardımcı maddeler:* Sodyum asetat, sorbitol (E420), polisorbat 80, asitlik (pH) ayarı için sodyum hidroksit ve enjeksiyonluk su.

#### **Bu ilacı kullanmaya başlamadan önce bu KULLANMA TALİMATINI dikkatlice okuyunuz, çünkü sizin için önemli bilgiler içermektedir.**

- *Bu kullanma talimatını saklayınız. Daha sonra tekrar okumaya ihtiyaç duyabilirsiniz.*
- *Eğer ilave sorularınız olursa, lütfen doktorunuza veya eczacınıza danışınız.*
- *Bu ilaç kişisel olarak sizin için reçete edilmiştir, başkalarına vermeyiniz.*
- *Bu ilacın kullanımı sırasında, doktora veya hastaneye gittiğinizde doktorunuza bu ilacı kullandığınızı söyleyiniz.*
- *Bu talimatta yazılanlara aynen uyunuz. İlaç hakkında size önerilen dozun dışında yüksek veya düşük doz kullanmayınız.*

## **Bu Kullanma Talimatında:**

- *1. NEUPOGEN nedir ve ne için kullanılır?*
- *2. NEUPOGEN'i kullanmadan önce dikkat edilmesi gerekenler*
- *3. NEUPOGEN nasıl kullanılır?*
- *4. Olası yan etkiler nelerdir?*
- *5. NEUPOGEN'in saklanması*

#### **Başlıkları yer almaktadır.**

#### **1. NEUPOGEN nedir ve ne için kullanılır?**

NEUPOGEN, enjeksiyon için berrak, renksiz çözelti/damar içine yavaş uygulama için yoğunlaştırılmış çözelti (steril konsantre) içeren enjeksiyona hazır şırınga ve enjeksiyon için iğne şeklinde sunulmaktadır.

NEUPOGEN, etkin bileşen olarak 30 milyon ünite (300 mikrogram) konsantrasyonda (derişimde) filgrastim içerir.

Diğer maddeler sodyum asetat, sorbitol (E420), polisorbat 80 ve enjeksiyonluk sudur. Her kutuda Bu bel**5e addes şuri Elektronik ümza Kakıtacluyari Ee elektronik alatek inzaldanın tin Doküm**an https://www.turkiye.gov.tr/saglik-titck-ebys adresinden kontrol edilebilir. Güvenli elektronik imza aslı ile aynıdır. Dokümanın do rulama kodu : 1Z1AxZW56ZW56M0FySHY3SHY3ak1U

NEUPOGEN, beyaz kan hücresi (akyuvar) büyüme faktörüdür (granülosit koloni uyarıcı faktörü) ve sitokinler adı verilen bir ilaç grubuna aittir. Büyüme faktörleri vücut tarafından doğal olarak üretilen maddelerdir, ancak ilaç olarak kullanılmak üzere de biyoteknoloji kullanılarak üretilebilirler. NEUPOGEN kemik iliğini daha fazla beyaz kan hücresi üretmesi için uyarır. Beyaz kan hücrelerinin (akyuvarların) sayısındaki düşüş (nötropeni), birçok sebepten dolayı olabilir ve vücudunuzun enfeksiyonla savaşını zayıflatır. NEUPOGEN kemik iliğini hızlı bir şekilde yeni beyaz kan hücreleri üretmesi için uyarır.

NEUPOGEN şu durumlarda kullanılabilir:

- Enfeksiyonların önlenmesi amacıyla, kemoterapi (kanser tedavisi) ile tedavi sonrasında beyaz kan hücrelerinin sayısının artırılması için;
- Enfeksiyonların önlenmesi amacıyla, kemik iliği nakli sonrasında beyaz kan hücrelerinin sayısının artırılması için;
- Yüksek dozda uygulanacak kemoterapi öncesinde, tedavinizin sonrasında toplanmak ve size yeniden nakledilmek üzere, kemik iliğinin fazla sayıda kök hücre üretmesini sağlamak için. Bu hücreler sizden veya bir vericiden (donör) alınabilirler. Bu kök hücreleri vücuda verildikten sonra kemik iliğine gider ve kan hücreleri üretirler;
- Eğer ciddi kronik nötropeniniz varsa (uzun süreli, beyaz kan hücresi azlığı), enfeksiyonların önlenmesi amacıyla beyaz kan hücrelerinin (akyuvarların) sayısının artırılması için;
- İlerlemiş HIV enfeksiyonu (HIV virüsünün etkisiyle insanlarda bağışıklık sisteminin çökmesine neden olan hastalık, AİDS) bulunan hastalarda enfeksiyon riskinin azaltılmasına yardımcı olması için.

## **2. NEUPOGEN'i kullanmadan önce dikkat edilmesi gerekenler**

## **NEUPOGEN'i aşağıdaki durumlarda KULLANMAYINIZ**

Eğer:

• Filgrastime veya NEUPOGEN'in diğer bileşenlerinden herhangi birisine karşı aşırı duyarlı (alerjik) iseniz.

## **NEUPOGEN'i aşağıdaki durumlarda DİKKATLİ KULLANINIZ**

Eğer:

- Orak hücreli kansızlık (anemi) hastalığınız varsa (NEUPOGEN orak hücre krizlerine neden olabilir);
- Doğal kauçuk (lateks) alerjiniz varsa. Şırınganın üzerindeki iğne kabı, doğal kauçuk türevinden yapılmış olabilir ve alerjik reaksiyonlara neden olabilir;
- Kemik erimesi (osteoporoz) rahatsızlığınız varsa.

Bu belge 5070 sayılı Elektronik mza Kanunu uyarınca elektronik olarak imzalanmı tır. Doküman https://www.turkiye.gov.tr/saglik-titck-ebys adresinden kontrol edilebilir. Güvenli elektronik imza aslı ile aynıdır. Dokümanın do rulama kodu : 1Z1AxZW56ZW56M0FySHY3SHY3ak1U

Eğer NEUPOGEN tedavisi sırasında aşağıdakilerden birisi olursa derhal doktorunuza bildiriniz:

- Sol üst karın (abdominal) ağrısı, sol göğüs kafesi altında ya da sol omuz ucunda ağrı yaşarsanız (bunlar dalak büyümesinin (splenomegali) veya dalak yırtılmasının semptomları (belirtileri) olabilir);
- Olağandışı kanama veya morarma fark ederseniz (bunlar kanın pıhtılaşma kabiliyetinde azalma ile birlikte kan pulcuklarındaki azalmanın (trombositopeni) belirtileri olabilir);
- Ciltte döküntü, kaşıntı ya da kurdeşen, yüzde, dudaklarda, dilde veya vücudun diğer kısımlarında şişme, nefes darlığı, hırıltılı solunum ya da solunum güçlüğü gibi ani alerji belirtileri yaşarsanız, bunlar şiddetli bir alerjik reaksiyonun (hipersensitivite) bulguları olabilir;
- Yüzünüzde veya ayak bileklerinizde şişkinlik yaşarsanız, idrarınızda kan veya kahverengi idrar veya normale göre daha az idrara çıkma fark ederseniz (glomerülonefrit);
- Kanser hastalarında ve sağlıklı donörlerde nadiren aort iltihabı (kalpten vücuda kan taşıyan büyük kan damarının iltihabı) bildirilmiştir. Belirtiler ateş, karın ağrısı, halsizlik, sırt ağrısı ve artan iltihap göstergesi olabilir. Bu belirtilerle karşılaşırsanız doktorunuza söyleyiniz.

Bu uyarılar geçmişteki herhangi bir dönemde dahi olsa sizin için geçerliyse lütfen doktorunuza danışınız.

## **NEUPOGEN'e yanıtın kaybı**

NEUPOGEN tedavisine yanıt kaybı veya yanıtı devam ettirmede başarısızlık yaşarsanız doktorunuz, NEUPOGEN'in etkinliğini nötralize eden (tamponlayan) antikorlar geliştirip geliştirmediğiniz dahil olmak üzere bunun nedenlerini araştıracaktır.

Doktorunuz sizi yakından takip etmek isteyebilir, kullanma talimatı bölüm 4'e bakınız.

Eğer ciddi kronik nötropeniniz varsa kan kanseri olma riskiniz vardır (lösemi, miyelodisplastik sendrom (MDS)). Doktorunuzla kan kanseri olma riskiniz ve hangi testlerin yapılacağı hakkında konuşmalısınız. Eğer kan kanseri olma riskiniz varsa veya kan kanseri olduysanız doktorunuz tarafından söylenmediği takdirde NEUPOGEN kullanmamalısınız.

Eğer kök hücre vericisiyseniz, yaşınızın 16 - 60 yaş aralığında olması gerekmektedir.

## **Beyaz kan hücrelerini uyaran diğer ürünlerle birlikte kullanırken dikkat edilmelidir**

NEUPOGEN beyaz kan hücrelerinin üretilmesini uyaran ürün grubuna dahildir. Doktorunuz kullanmakta olduğunuz ürünü her zaman doğru kaydetmelidir.

Biyoteknolojik ürünlerin takip edilebilirliğinin sağlanması için uygulanan ürünün ticari ismi ve seri numarası mutlaka hasta dosyasına kaydedilmelidir.

## **NEUPOGEN'in yiyecek ve içecek ile kullanılması**

Bilgi bulunmamaktadır.

Bu belge 5070 sayılı Elektronik mza Kanunu uyarınca elektronik olarak imzalanmı tır. Doküman https://www.turkiye.gov.tr/saglik-titck-ebys adresinden kontrol edilebilir. Güvenli elektronik imza aslı ile aynıdır. Dokümanın do rulama kodu : 1Z1AxZW56ZW56M0FySHY3SHY3ak1U

## **Hamilelik**

*İlacı kullanmadan önce doktorunuza veya eczacınıza danışınız.*

NEUPOGEN hamile veya emziren kadınlarda test edilmemiştir. NEUPOGEN'in hamilelik sırasında kullanımı önerilmemektedir.

Eğer hamileyseniz veya emziriyorsanız, hamile olduğunuzu düşünüyorsanız veya hamile kalmayı planlıyorsanız doktorunuza bunu söylemeniz önemlidir.

*Tedaviniz sırasında hamile olduğunuzu fark ederseniz hemen doktorunuza veya eczacınıza danışınız.*

## **Emzirme**

*İlacı kullanmadan önce doktorunuza veya eczacınıza danışınız.*

Doktorunuz tarafından aksi söylenmediği taktirde, eğer NEUPOGEN kullanıyorsanız emzirmeyi durdurunuz.

#### **Araç ve makine kullanımı**

NEUPOGEN'in araç ve makine kullanımınızı çok az etkilemesi beklenir. Bu ilaç sersemlik hissine neden olabilir, NEUPOGEN uygulanmasının ardından, araç ve makine kullanmadan önce, bekleyip nasıl hissettiğinizi değerlendirmeniz tavsiye edilmektedir.

# **NEUPOGEN'in içeriğinde bulunan bazı yardımcı maddeler hakkında önemli bilgiler**

NEUPOGEN her mL'de 50 mg sorbitol (E420) içerir.

Sorbitol bir fruktoz kaynağıdır. Sizde (ya da çocuğunuzda) seyrek bir genetik hastalık olan kalıtsal fruktoz intoleransı varsa, siz (ya da çocuğunuz) bu ilacı kullanmamalısınız. Kalıtsal fruktoz intoleransı olan hastalar vücutlarında fruktozu işleyemediğinden, bu durum ciddi yan etkilere neden olabilir.

Siz (ya da çocuğunuz) kalıtsal fruktoz intoleransı hastalığına sahipse veya çocuğunuz mide bulantısı, kusma veya şişkinlik, mide krampları ya da ishal gibi istenmeyen etkiler nedeniyle artık tatlı yiyecek veya içecekleri tüketemiyorsa, bu ilacı almadan önce doktorunuza söylemelisiniz.

NEUPOGEN her 0,6 mg/mL veya 0,96 mg/mL dozu başına 1 mmol (23 mg)'dan daha az sodyum ihtiva eder; yani esasında "sodyum içermez" olarak kabul edilebilir.

## **Diğer ilaçlar ile birlikte kullanımı**

*Eğer reçeteli ya da reçetesiz herhangi bir ilacı şu anda kullanıyorsanız veya son zamanlarda kullandınız ise lütfen doktorunuza veya eczacınıza bunlar hakkında bilgi veriniz.* 

## **3. NEUPOGEN nasıl kullanılır?**

NEUPOGEN'i daima doktorunuzun size söylediği şekilde kullanınız. Eğer emin olmadığınız konular varsa doktorunuza, hemşirenize veya eczacınıza danışınız. Bu belge 5070 sayılı Elektronik İmza Kanunu uyarınca elektronik olarak imzalanmıştır. Doküman https://www.turkiye.gov.tr/saglik-titck-ebys adresinden kontrol edilebilir. Güvenli elektronik imza aslı ile aynıdır. Dokümanın do rulama kodu : 1Z1AxZW56ZW56M0FySHY3SHY3ak1U

#### **Uygun kullanım ve doz/uygulama sıklığı için talimatlar:**

Beyaz kan hücrelerinizin sayısı normale dönünceye kadar NEUPOGEN kullanmalısınız. Vücudunuzdaki beyaz kan hücrelerinizin sayısını izlemek üzere düzenli kan testleri yaptırmanız gerekebilir. Doktorunuz ne kadar süre ile NEUPOGEN kullanmanız gerektiğini size söyleyecektir.

#### **Uygulama yolu ve metodu:**

NEUPOGEN, genellikle günlük olarak derinin hemen altındaki dokuya enjeksiyon yoluyla (cilt altı, subkutan enjeksiyon olarak bilinir) verilir. Aynı zamanda bu ilaç günlük olarak damar içine yavaş enjeksiyon şeklinde (intravenöz enjeksiyon olarak bilinir) de verilebilir. Doz, hastalığınıza ve kilonuza göre değişebilir. Doktorunuz ne kadar NEUPOGEN kullanmanız gerektiğini size söyleyecektir.

Kemoterapi sonrası kemik iliği nakli olan hastalar:

NEUPOGEN'in ilk dozunu normalde kemoterapiden en az 24 saat sonra ve kemik iliği nakli olduktan en az 24 saat sonra alacaksınız.

Size veya size bakan kişilere, tedavinize evde de devam edebilmeniz için subkutan (cilt altı) enjeksiyonun nasıl yapılacağı veya yapılması gerektiği öğretilebilir. Ancak, ilk önce sağlık görevlisi tarafından uygun şekilde eğitilmedikçe bunu denememelisiniz.

#### **Değişik yaş grupları:**

#### **Çocuklarda kullanım:**

NEUPOGEN, kemoterapi alan veya ciddi beyaz kan hücresi azalması (nötropeni) şikayeti olan çocukların tedavisinde kullanılır. Kemoterapi alan çocuklara verilen doz yetişkinlere verilen ile aynıdır.

#### **Yaşlılarda kullanım:**

Yaşlı hastalarda kullanım ile ilgili yeterli bilgi mevcut değildir.

## **Özel kullanım durumları:**

#### **Böbrek/Karaciğer yetmezliği:**

Böbrek ve karaciğer yetmezliği durumunda doz ayarlaması gerekli değildir.

*Eğer NEUPOGEN'in etkisinin çok güçlü veya zayıf olduğuna dair bir izleniminiz var ise doktorunuz veya eczacınız ile konuşunuz.*

#### **Kullanmanız gerekenden daha fazla NEUPOGEN kullandıysanız:**

Doktorunuzun size verdiği dozu artırmayınız.

*NEUPOGEN'den kullanmanız gerekenden fazlasını kullanmışsanız bir doktor veya eczacı ile konuşunuz.*

#### **NEUPOGEN'i kullanmayı unutursanız:**

Eğer enjeksiyonlarınızdan birini yaptıramadıysanız veya çok az enjekte ettiyseniz, derhal doktorunuzla temasa geçiniz. Bu belge 5070 sayılı Elektronik İmza Kanunu uyarınca elektronik olarak imzalanmıştır. Doküman https://www.turkiye.gov.tr/saglik-titck-ebys

adresinden kontrol edilebilir. Güvenli elektronik imza aslı ile aynıdır. Dokümanın do rulama kodu : 1Z1AxZW56ZW56M0FySHY3SHY3ak1U

*Unutulan dozları dengelemek için çift doz almayınız.* 

## **NEUPOGEN ile tedavi sonlandırıldığındaki oluşabilecek etkiler:**

Bu konuda bilgi bulunmamaktadır.

Tedavinizden en iyi şekilde fayda elde etmek için, NEUPOGEN'i doktorunuzun size reçete ettiği süre boyunca kullanmanız önemlidir. Tedaviyi bırakmayı düşünmeden önce doktorunuzla konuşunuz.

## **4. Olası yan etkiler nelerdir?**

Tüm ilaçlar gibi, NEUPOGEN'in içeriğinde bulunan maddelere duyarlı olan kişilerde yan etkiler olabilir.

### **Aşağıdakilerden biri olursa, NEUPOGEN'i kullanmayı durdurunuz ve DERHAL doktorunuza bildiriniz veya size en yakın hastanenin acil bölümüne başvurunuz:**

- Bitkinlik, kan basıncında düşüş, nefes almada zorluk, yüzün şişmesi (anafilaksi), ciltte döküntü, kaşıntılı döküntü (kurdeşen), yüz, dudaklar, ağız, dil ve boğazda şişme (anjiyoödem) ve nefes darlığını (dispne) içeren alerjik reaksiyon yaşarsanız;
- Yetişkin solunum sıkıntısı sendromu (ARDS) olarak bilinen bir hastalığın belirtileri olan, öksürük, ateş ve nefes darlığı (dispne);
- Dalağınızda bir problemin (dalak büyümesi (splenomegali) veya dalak yırtılması) habercisi olabilen, sol omuzda, sol kaburga altında veya karnınızın sol üst tarafında ağrı;
- Eğer ciddi kronik nötropeni (müzmin akyuvar azlığı) tedavisi görüyorsanız ve idrarınızda kan görürseniz (hematüri). Eğer bu yan etki ile karşılaşırsanız veya idrarınızda proteine rastlanırsa (proteinüri) doktorunuz idrarınızda düzenli testler yapılmasını isteyebilir;
- Eğer aşağıdakilerden biri veya aşağıdakilerin birlikte görüldüğü yan etkilerle karşılaşırsanız:
	- idrara seyrek çıkmak ile ilişkili olabilen terleme veya şişkinlik, nefes alma zorluğu, karında terleme ve doluluk, genel yorgunluk hissi. Bu belirtiler genelde çok hızlı ortaya çıkarlar.

Bunlar "Kapiller Kaçış Sendromu" adı verilen küçük (kılcal) kan damarlarından kanın vücuda sızmasına sebep olan ve acil tıbbi müdahale gerektiren durumun belirtisi olabilir;

- Eğer sizde aşağıdaki belirtilerden herhangi birinin kombinasyonu varsa:
	- ateş veya titreme veya çok üşüme hissi, yüksek kalp hızı, zihin bulanıklığı veya yönelim bozukluğu, nefes darlığı, aşırı ağrı veya rahatsızlık ve soğuk veya terli cilt.

Bunlar tüm vücutta iltihap yanıtının ortaya çıktığı yaşamı tehdit edebilen ve acil tıbbi müdahale gerektiren ciddi bir enfeksiyon olan "sepsis" (aynı zamanda "kanda bakteri görülmesi" olarak bilinir) belirtisi olabilir;

• Eğer böbrek hasarı (glomerülonefrit) yaşarsanız. NEUPOGEN alan hastalarda böbrek hasarı görülmüştür. Eğer yüzünüzde veya ayak bileklerinizde şişkinlik yaşarsanız, idrarınızda kan veya kahverengi idrar veya normale göre daha az idrara çıkma fark ederseniz derhal doktorunuzu arayınız.

Bunların hepsi çok ciddi yan etkilerdir. Eğer bunlardan biri sizde mevcut ise, sizin NEUPOGEN'e karşı ciddi alerjiniz var demektir. Acil tıbbi müdahaleye veya hastaneye Bu bel**yeıf()fül myalnElektopükeluzo Kabulun**yarınca elektronik olarak imzalanmı tır. Doküman https://www.turkiye.gov.tr/saglik-titck-ebys<br>adresinden kontrol edilebilir. Güvenli elektronik imza aslı ile aynıdır. Dokümanın

NEUPOGEN kullanımı ile görülen yaygın bir yan etki kas ve kemik ağrısıdır (kas-iskelet ağrısı), bu durum standart ağrı kesicilerle (analjezikler) tedavi edilebilir. Kök hücre veya kemik iliği transferi olacak hastalarda "Graft versus host" (GvHD) hastalığı meydana gelebilir. Bu durum donör (verici) hücrelerin nakil alan hastaya karşı gösterdiği bir tepkidir, avuç içinde veya ayak tabanında döküntü, ağız, barsak, karaciğer, deri veya gözlerde, akciğerde, vajina ve eklemlerde ülser veya yara gibi belirtiler gösterir. Normal kök hücre vericilerinde beyaz kan hücrelerinde bir artış (lökositoz) ve kanınızın pıhtılaşma kabiliyetini azaltan kan pulcuklarının sayısında bir azalma (trombositopeni) görülebilir, bunların takibi doktorunuz tarafından yapılır.

## **Diğer yan etkiler:**

Yan etkiler aşağıdaki kategorilerde gösterildiği şekilde sıralanmıştır:

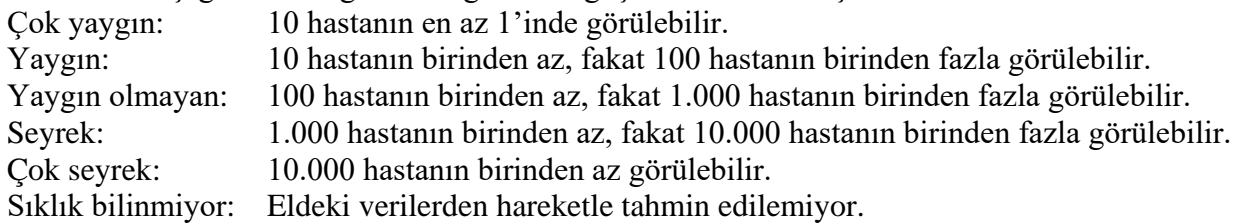

## **Çok yaygın:**

- Kanın pıhtılaşma kapasitesinde azalmayla sonuçlanan kan pulcuklarının sayısında düşüş (trombositopeni)
- Düşük kırmızı kan hücresi sayısı (anemi)
- Baş ağrısı
- İshal
- Kusma
- Bulantı
- Olağandışı saç dökülmesi veya saçların incelmesi (alopesi)
- Yorgunluk
- Ağızdan anüse kadar sindirim sisteminde acı ve şişlik (mukoza iltihaplanması)
- Ates (pireksi)
- Kas kemik ağrısı

#### **Yaygın:**

- Akciğer iltihabı (bronşit)
- Üst solunum yolu enfeksiyonu
- *İdrar yolu enfeksiyonu*
- İştah azalması
- Uyuma güçlüğü (insomni)
- Sersemlik hissi
- Özellikle ciltte azalan duyarlılık hissi (hipoestezi)
- El veya ayaklarda ürperti veya uyuşma (parestezi)
- Düşük kan basıncı (hipotansiyon)
- Yüksek kan basıncı (hipertansiyon)

Bu bel**g**e 5070 Öldsülükükonik mza Kanunu uyarınca elektronik olarak imzalanmı tır. Doküman https://www.turkiye.gov.tr/saglik-titck-ebys • Öksürürken kan gelmesi (hemoptizi) adresinden kontrol edilebilir. Güvenli elektronik imza aslı ile aynıdır. Dokümanın doğrulama kodu : 1Z1AxZW56ZW56M0FySHY3SHY3ak1U

• Ağız veya boğazda ağrı (orofarengeal ağrı)

- Burun kanaması (epistaksis)
- Kabızlık
- Ağızda ağrı
- Karaciğer büyümesi (hepatomegali)
- Döküntü
- Ciltte kızarıklık (eritem)
- Kas spazmları
- İdrar yaparken ağrı (disüri)
- Göğüs ağrısı
- Ağrı
- Genel bitkinlik (asteni)
- Genel olarak kendini iyi hissetmeme (kırgınlık)
- El ve ayaklarda şişme (periferik ödem)
- Kanda belirli enzim düzeylerinde artış
- Kan kimyasında değişiklikler
- Nakil reaksiyonu
- Nefes darlığı (dispne)
- Dalak büyümesi (splenomegali)
- İdrarda kan görülmesi (hematüri)
- Kanda bakteri görülmesi (sepsis)

## **Yaygın olmayan:**

- Beyaz kan hücrelerinde artış (lökositoz)
- Alerjik reaksiyon (hipersensitivite)
- Nakledilen kemik iliğinin reddi (graft versus host hastalığı)
- Kanda guta neden olabilecek şekilde yüksek ürik asit düzeyleri (hiperürisemi) (kan ürik düzeylerinde artış)
- Karaciğerdeki küçük damarların tıkanması sonucu oluşan karaciğer hasarı (venö-oklüzif hastalık)
- Akciğer fonksiyonlarında nefesin kesilmesine sebep olan bozukluk (solunum yetmezliği)
- Akciğerlerde şişme ve/veya sıvı birikmesi (pulmoner ödem)
- Akciğer iltihabı (interstisyel akciğer hastalığı)
- Akciğerlerin röntgen görüntülerinde anormallikler (akciğer infiltrasyonu)
- Akciğer kanaması (pulmoner hemoraji)
- Akciğerlerde yetersiz oksijen emilimi (hipoksi)
- Kabartılı cilt döküntüsü (makulo-papuler döküntü)
- Kemik yoğunluğunun azalmasına ve bunun sonucunda kemiklerin daha zayıf, kırılgan ve kırılmaya yatkın hale gelmesine neden olan bir hastalık (osteoporoz)
- Enjeksiyon bölgesinde reaksiyon
- İdrarda artmış protein miktarı (proteinüri)
- Kanda belirli enzim düzeylerinde artış (aspartat aminotransferaz artışı, gamma-glutamil transferazda artış)

**Seyrek:**  pden kontrol edilebilir. Güvenli e<br>Dalak Yırtılması Bu bel**ge 5070 ke**yılı Elektronik mza Kanunu uyarınca elektronik olarak imzalanmı tır. Doküman https://www.turkiye.gov.tr/saglik-titck-ebys adresinden kontrol edilebilir. Güyenli elektronik imza aslı ile aynıdır. Dokümanın doʻrulama kodu : 1Z1AxZW56ZW56M0FySHY3SHY3ak1U

• Damarlardan protein, mineral ve suyun sızması (kapiller kaçış sendromu)

- Böbreklerdeki küçük filtrelerin hasar görmesi (glomerülonefrit)
- Düşük kan şekeri
- Kemiklerde, göğüste, barsaklarda veya eklemlerde şiddetli ağrı (krizle birlikte orak hücreli kansızlık)
- Hayatı tehdit eden ani alerjik olaylar (anafilaktik reaksiyon)
- Gut hastalığına benzer şekilde eklemlerde ağrı ve şişme (psödogut)
- Vücudunuzun sıvıları düzenlemesinde değişiklik ve bunun sonucunda oluşan şişlik (sıvı hacminde bozulmalar)
- Derideki kan damarlarının iltihaplanması (kutanöz vaskülit)
- Kol ve bacak gibi uzuvlarda ve bazen yüz ve boyunda, mor renkli, kabarık, ağrılı yaralar ve buna eşlik eden ateş (Sweets sendromu)
- Romatoid artrit hastalığının kötüleşmesi
- İdrarda anormallikler
- Kemik yoğunluğunda azalma
- Aort iltihabı (kanı kalpten vücuda taşıyan büyük kan damarının iltihabı), Bölüm 2'ye bakınız.

*Eğer bu kullanma talimatında bahsi geçmeyen herhangi bir yan etki ile karşılaşırsanız doktorunuzu veya eczacınızı bilgilendiriniz.*

## Yan etkilerin raporlanması

Kullanma Talimatında yer alan veya almayan herhangi bir yan etki meydana gelmesi durumunda hekiminiz, eczacınız veya hemşireniz ile konuşunuz. Ayrıca karşılaştığınız yan etkileri www.titck.gov.tr sitesinde yer alan "İlaç Yan Etki Bildirimi" ikonuna tıklayarak ya da 0 800 314 00 08 numaralı yan etki bildirim hattını arayarak Türkiye Farmakovijilans Merkezi (TÜFAM)'ne bildiriniz. Meydana gelen yan etkileri bildirerek kullanmakta olduğunuz ilacın güvenliliği hakkında daha fazla bilgi edinilmesine katkı sağlamış olacaksınız.

## **5. NEUPOGEN'in saklanması**

*NEUPOGEN'i çocukların göremeyeceği, erişemeyeceği yerlerde ve ambalajında saklayınız.*

2-8°C arasında buzdolabında saklayınız.

Işıktan korumak için orijinal ambalajı içerisinde saklayınız.

Dondurmayınız. Çalkalamayınız.

## **Son kullanma tarihiyle uyumlu olarak kullanınız.**

*Ambalaj ve etiketteki son kullanma tarihinden sonra bu ilacı kullanmayınız. Bu ilacı son kullanma tarihinden önce kullanınız.*

Ambalaj ve etiketteki son kullanma tarihi burada belirtilen ayın son günüdür.

Bu belge 5070 sayılı Elektronik, mza Kanunu uyarınca elektronik olarak imzalanmı tır. Doküman hups://www.turkiye.gov.tr/saglil-titek-ebys.<br>adresinden kontrol edilebili PETGENI deyilimik mazasif ile yunan Sonunmann ol) ZUAL görürseniz kullanmayınız. adresinden kontrol edilebilir. Güvenli elektronik imza aslı ile aynıdır. Dokümanın doğrulama kodu : 1Z1AxZW56ZW56M0FySHY3SHY3ak1U

Son kullanma tarihi geçmiş veya kullanılmayan ilaçları çöpe atmayınız! Çevre ve Şehircilik Bakanlığınca belirlenen toplama sistemine veriniz.

#### *Ruhsat Sahibi:*

Amgen İlaç Tic. Ltd. Şti. İş Kuleleri, Levent Mah., Meltem Sok. No: 10 Kule: 2 Kat: 25, 4. Levent, Beşiktaş, İstanbul

#### *Üretim Yeri:*

Amgen Manufacturing Limited State Road 31, Kilometer 24.6, Juncos, Porto Riko 00777-4060, ABD

*Bu kullanma talimatı …….tarihinde onaylanmıştır.*

Bu belge 5070 sayılı Elektronik mza Kanunu uyarınca elektronik olarak imzalanmı tır. Doküman https://www.turkiye.gov.tr/saglik-titck-ebys adresinden kontrol edilebilir. Güvenli elektronik imza aslı ile aynıdır. Dokümanın do rulama kodu : 1Z1AxZW56ZW56M0FySHY3SHY3ak1U

## **NEUPOGEN enjeksiyona hazır şırınga ile enjeksiyondan önce yapılması gerekenler:**

Bu bölüm, NEUPOGEN enjeksiyonun nasıl yapılmasına dair bilgi içermektedir.

**Önemli:** doktorunuz veya hemşireniz tarafından eğitim verilmediyse kendinize enjeksiyon yapmayı denemeyiniz.

NEUPOGEN, hemen cilt altındaki doku içerisine enjekte edilir. Bu subkutan (cilt altı) enjeksiyon olarak bilinir.

## **Enjeksiyon için gereken malzemeler**

Kendi kendinize subkutan (cilt altı) enjeksiyon yapabilmek için:

- Yeni bir NEUPOGEN enjeksiyona hazır şırınga ve
- Alkollü mendil veya benzeri.

## **Enjeksiyondan önce**

- 1. Bir şırınga içeren blisteri buzdolabından çıkartınız ve yaklaşık olarak 30 dakika süresince oda sıcaklığında bırakınız, veya birkaç dakika nazikçe elinizde tutunuz. Bu enjeksiyonu daha konforlu hale getirecektir. İlacı diğer herhangi bir şekilde **ısıtmayınız** (örn. mikrodalga fırın veya sıcak su kullanarak ısıtmayınız).
- 2. Kullanıma hazır şırıngayı çalkalamayınız.
- 3. Tablayı elinize yerleştiriniz ve tablanın kağıdını çıkartınız.
- 4. Kullanıma hazır şırıngayı avucunuza yerleştirmek için tablayı çeviriniz.
- 5. Enjeksiyona hazır olmadığınız sürece iğne ucundaki kılıfı **çıkarmayınız.**
- 6. Kullanıma hazır şırınga üzerindeki son kullanma tarihini (SKT) kontrol ediniz. Belirtilen ayın son gününü geçtiyse ilacı kullanmayınız.
- 7. NEUPOGEN'in görünümünü kontrol ediniz. Çözelti berrak ve renksiz olmalıdır. Eğer renk bozukluğu, bulanıklık veya içinde partiküller (parçacıklar) varsa kullanmamalısınız.

## 8. **Ellerinizi iyice yıkayınız.**

9. Enjeksiyonu rahatsız edilmeden yapabileceğiniz sakin ve temiz bir yere geçiniz ve ihtiyacınız olan malzemelerin tümünü erişebileceğiniz bir yere koyunuz.

## **NEUPOGEN enjeksiyonu nasıl hazırlamalı?**

NEUPOGEN enjeksiyonunu yapmadan önce aşağıdakileri yapmalısınız:

- 1. İğnenin bükülmesini önlemek için, kullanıma hazır enjektörü cam kısmından güvenli bir şekilde kavrayınız. Resim 1 ve 2'de gösterildiği şekilde döndürmeden kapağı iğneden nazikçe çekiniz.
- 2. İğneye dokunmayınız veya pistonu itmeyiniz.
- 3. Kullanıma hazır enjektörde küçük hava kabarcığı fark edebilirsiniz. Enjeksiyon öncesinde hava kabarcığını çıkarmanıza gerek yoktur. Çözeltiyi hava kabarcığı ile enjekte etmek

 $\overline{2}$ 

zararsızdır. Bu belge 5070 <del>saylıi ERKıbhl</del>k mza Kanunu uyarınca elektronik olarak imzalanmı tır. Doküman https://www.turkiye.gov.tr/saglik-titck-ebys<br>adresi**at**len kon**Gılıyılı elikiyeninel Mazılı imaj ekitörüvikul lüvkübilineyin in** adresinden kontsolyptölebkin lyüppninglehtaynik imaa ektrisrüyudul lagkümanin sion yalama kodu : 1Z1AxZW56ZW56M0FySHY3SHY3ak1U

## **Enjeksiyonu nereye yapmalı?**

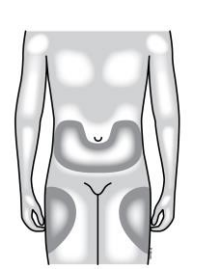

Enjeksiyon yapmak için en iyi yer uyluklarınızın ve karnınızın üst kısmıdır. Eğer başka biri size enjeksiyon yapıyorsa, enjeksiyon kolunuzun arkasına da yapılabilir.

Eğer enjeksiyon bölgesinde kızarıklık veya ağrı olduğunu fark ederseniz, enjeksiyon bölgesini değiştirebilirsiniz.

## **NEUPOGEN enjeksiyonu nasıl yapılır?**

- 1. Alkollü mendil kullanarak cildinizi dezenfekte ediniz ve cildinizi başparmağınız ile işaret parmağınız arasında tutunuz (sıkıştırmadan).
- 2. İğneyi hemşireniz veya doktorunuz tarafından gösterildiği şekilde cildin içerisine tamamen yerleştiriniz.
- 3. Şırınga boşalana kadar, cildinizi her zaman parmaklarınızın arasında tutarak, pistonu yavaş sabit basınçla itiniz.
- 4. İğneyi çıkarınız ve cildinizi bırakınız.
- 5. Eğer kan damlası fark ederseniz, pamuk topu veya parçası ile nazikçe kompres yapabilirsiniz. Enjeksiyon bölgesini ovalamayınız. Eğer gerekirse, enjeksiyon bölgesini yara bandı ile kapatabilirsiniz.
- 6. Her bir şırıngayı sadece bir defa kullanınız. Şırıngada kalabilen NEUPOGEN'i kullanmayınız.

**Unutmayınız:** eğer herhangi bir probleminiz olursa, lütfen yardım ve öneri için doktorunuza veya hemşirenize sormaktan çekinmeyiniz.

#### **Kullanılmış şırıngaların imhası**

- Kullanılmış iğnelerin kabını tekrar takmayınız, kaza ile kendinize iğneyi batırabilirsiniz.
- Kullanılmış şırıngaları çocukların erişemeyeceği ve göremeyeceği yerlerde saklayınız.
- Şırıngalar ev çöpüne atılmamalıdır. Eczacınız kullanılmış şırıngaların veya ihtiyaç duyulmayacak şırıngaların nasıl imha edilmesi gerektiğini bilmektedir.

#### **Aşağıdaki bilgiler bu ilacı uygulayacak sağlık personeli içindir:**

NEUPOGEN, infüzyon için çözelti içeren konsantre olarak kullanıldığında, 20 mL %5 glukoz çözeltisinde seyreltilmelidir. Ayrıntıların tümü için lütfen Kısa Ürün Bilgisine bakınız.

Son kullanma tarihi geçmiş veya kullanılmayan ilaçları çöpe atmayınız! Çevre ve Şehircilik Bakanlığınca belirlenen toplama sistemine veriniz.

Bu belge 5070 sayılı Elektronik mza Kanunu uyarınca elektronik olarak imzalanmı tır. Doküman https://www.turkiye.gov.tr/saglik-titck-ebys adresinden kontrol edilebilir. Güvenli elektronik imza aslı ile aynıdır. Dokümanın do rulama kodu : 1Z1AxZW56ZW56M0FySHY3SHY3ak1U